## INSTALLATION PROCEDURES

I) **Installing** EXPORT on a hard disk drive.

This procedure requires 360K of memory on a hard disk drive. A new root directory called EXPORT will be created.

- Insert EXPORT disk in a floppy disk drive.
- Type A:INSTALL (press <return>).
- Type EXPORT (press <return>) (To execute the program).

- II) **Executing** EXPORT from a hard disk drive.
- Type EXPORT (press <return>).
- III) **Executing** EXPORT from a floppy disk drive.
- Insert EXPORT disk into α floppy disk drive.
- ◆ Type A: (press <return>).
- Type EXPORT (press <return>).

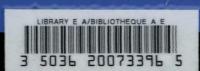